## Equipo 8

Facultad de Estudios Superiores Acatlan Licenciatura en Actuaria

## Visualización Gráfica

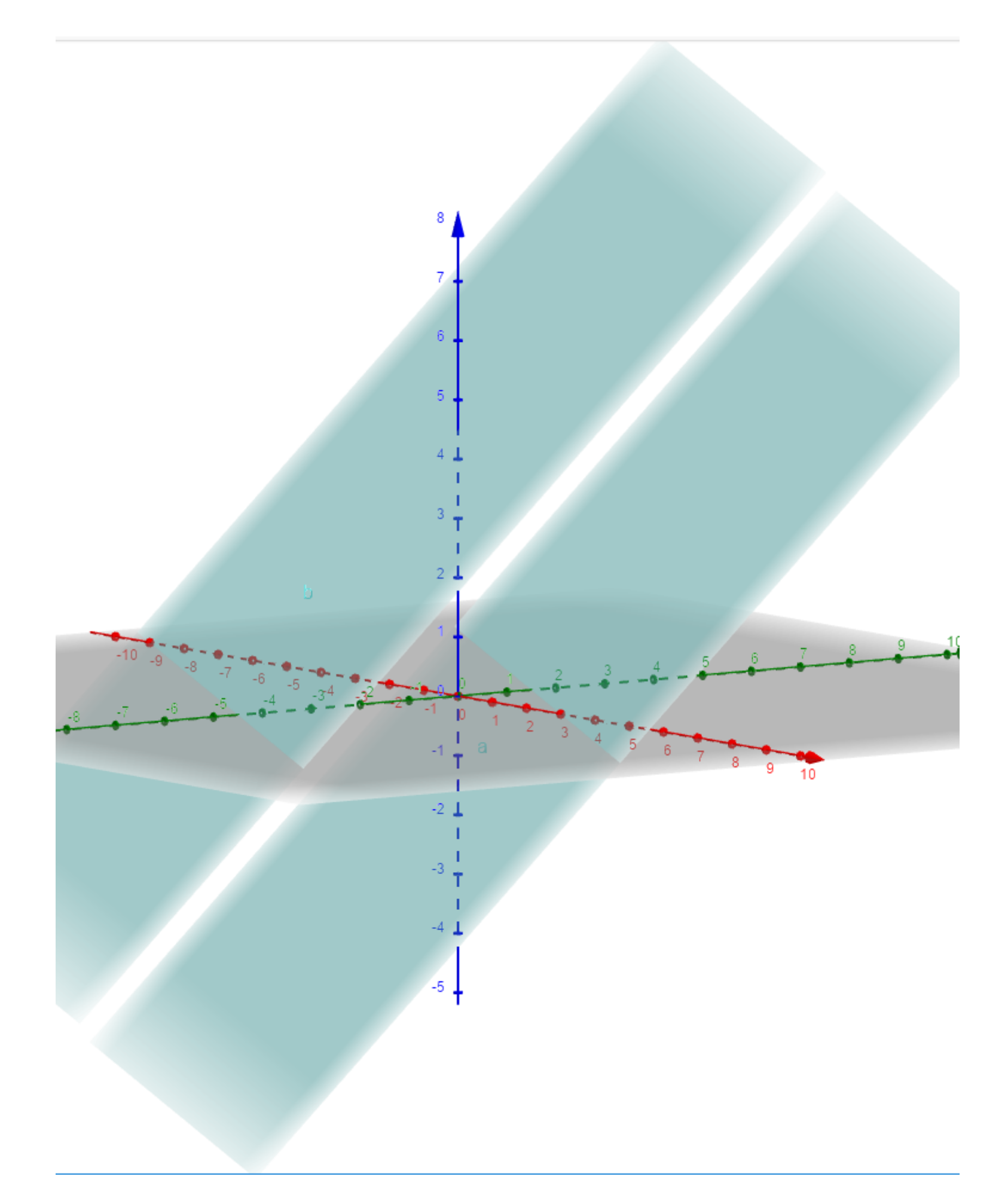

Fig. 1: Gráfica de las dos ecuaciones

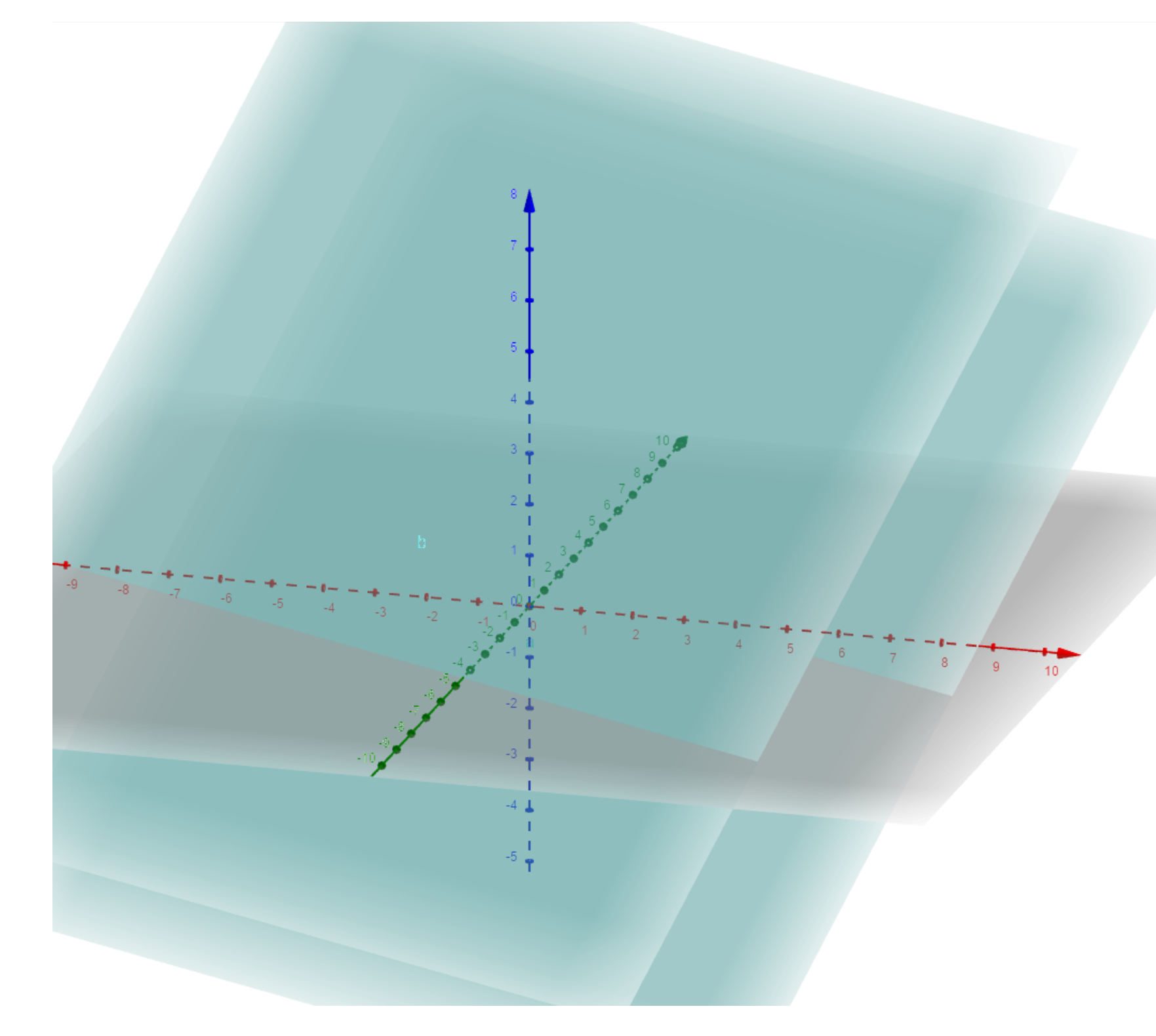

Fig. 2: Gráfica de las dos ecuaciones

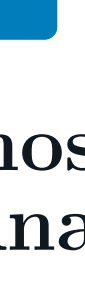

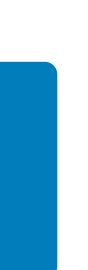

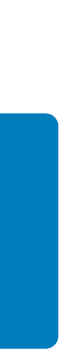

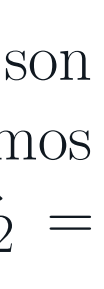

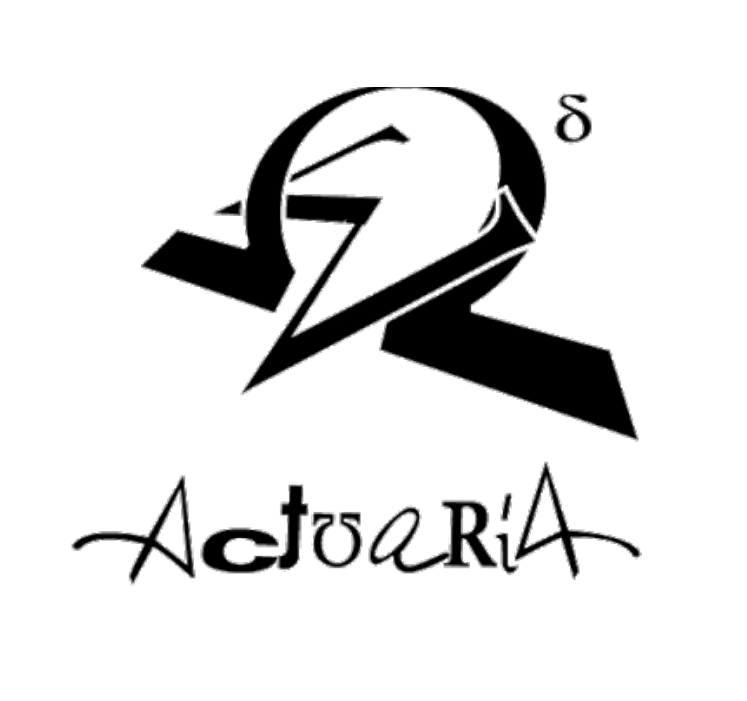

## Nota

Acuerdate que para realizar la distancia entre los planos primero debes ver si estos estan es su forma cartesiana general de no ser asi copia y pega el siguiente link para que veas como se hace[:Da click aqui](https://www.dropbox.com/s/g4lhhbe7cemeszk/ecuplanogen.pdf?dl=0)

### Teora

La distancia entre planos eta determinada por:

Para que podamos determinar la distancia entre planos debemos saber si estos son paralelos, para ello utilizaremos los vectores normales de los dos planos y veremos si estos son paralelos.Por las ecuaciones tenemos que:  $\vec{n_1} = (2, 4, -4)$  y  $\vec{n_2} =$  $(1, 2, -2)$  para ver si son paralelos  $\vec{n_1} = r \cdot \vec{n_2}$  con r un escalar,si:

$$
d(\mathcal{P}_1, \mathcal{P}_2) = |Proj_{\vec{n}}(P_2 - P_1)|
$$
  
= 
$$
\frac{|(P_2 - P_1).\vec{n}|}{|\vec{n}|}
$$
  
= 
$$
\frac{|(x_2 - x_1, y_2 - y_1, z_2 - z_1).(A, B, C)|}{\sqrt{A^2 + B^2 + C^2}}
$$
  
= 
$$
\frac{|(Ax_2 + By_2 + Cz_2 - (Ax_1 + By_1 + Cz_1))|}{\sqrt{A^2 + B^2 + C^2}}
$$
  
= 
$$
\frac{|-D_2 + D_1|}{\sqrt{A^2 + B^2 + C^2}}
$$

## Ejemplo

Determinar la distancia entre los siguientes planos:

1) 
$$
2x + 4y - 4z - 6 = 0
$$
  
2)  $x + 2y - 2z + 9 = 0$ 

$$
r = 2 \Rightarrow (2, 4, -4) = 2. (1, 2, -2) \quad y \quad (2, 4, -4) = (2, 4, -4)
$$

Por lo tanto son paralelos.Para poder usar la formula , los coeficientes de las dos ecuaciones tienen que ser iguales, podemos mulltiplicar un 2 a nuestra segunda ecuacion

$$
2.(x + 2y - 2z + 9 = 0) \quad 4x + 4y - 4z + 18 = 0
$$

Utilizamos la formula  $d(\mathcal{P}_1, \mathcal{P}_2) = \frac{|-D_2 + D_1|}{\sqrt{A_1^2 + B_2^2 + C_1^2}}$ √  $A^2 + B^2 + C^2$ 

$$
d(\mathcal{P}_1, \mathcal{P}_2) = \frac{|18 - (-6)|}{\sqrt{2^2 + 4^2 + (-4)^2}}
$$

$$
= \frac{|24|}{\sqrt{36}}
$$

$$
= \frac{24}{6}
$$

$$
= 4
$$

# DISTANCIA ENTRE PLANOS

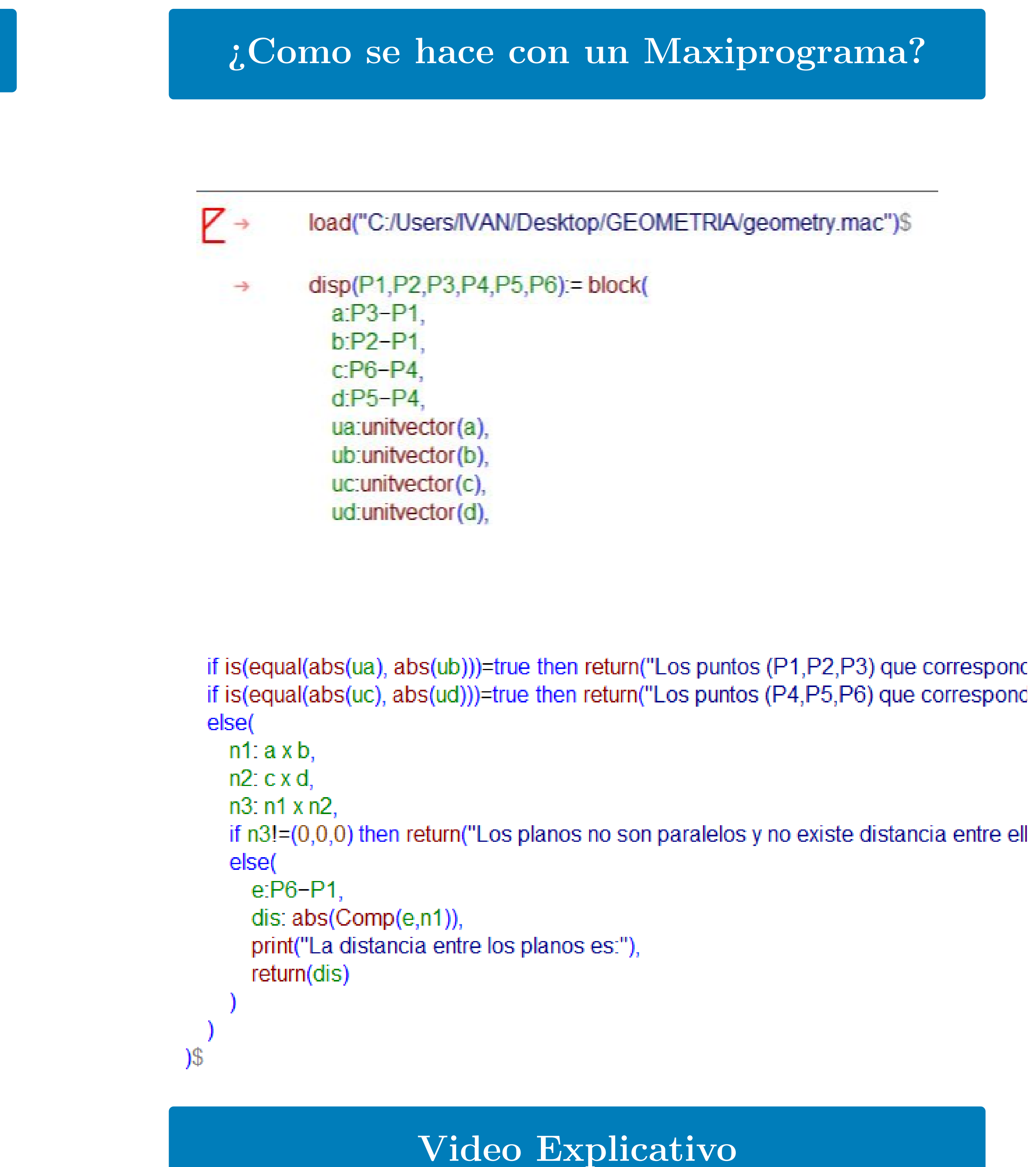

Para darte una mejor idea de como hacerlo con maxima te dejamos el siguiente enlace a un [video de youtube ,solo da click en la im](https://www.youtube.com/watch?v=BI667Ezx3bU&fbclid=IwAR2l57JtTdeStNcA3NbYtoUbyikO6iU0CjCl2MvuJEt9MEXq0IuutlD6fDo)agen.

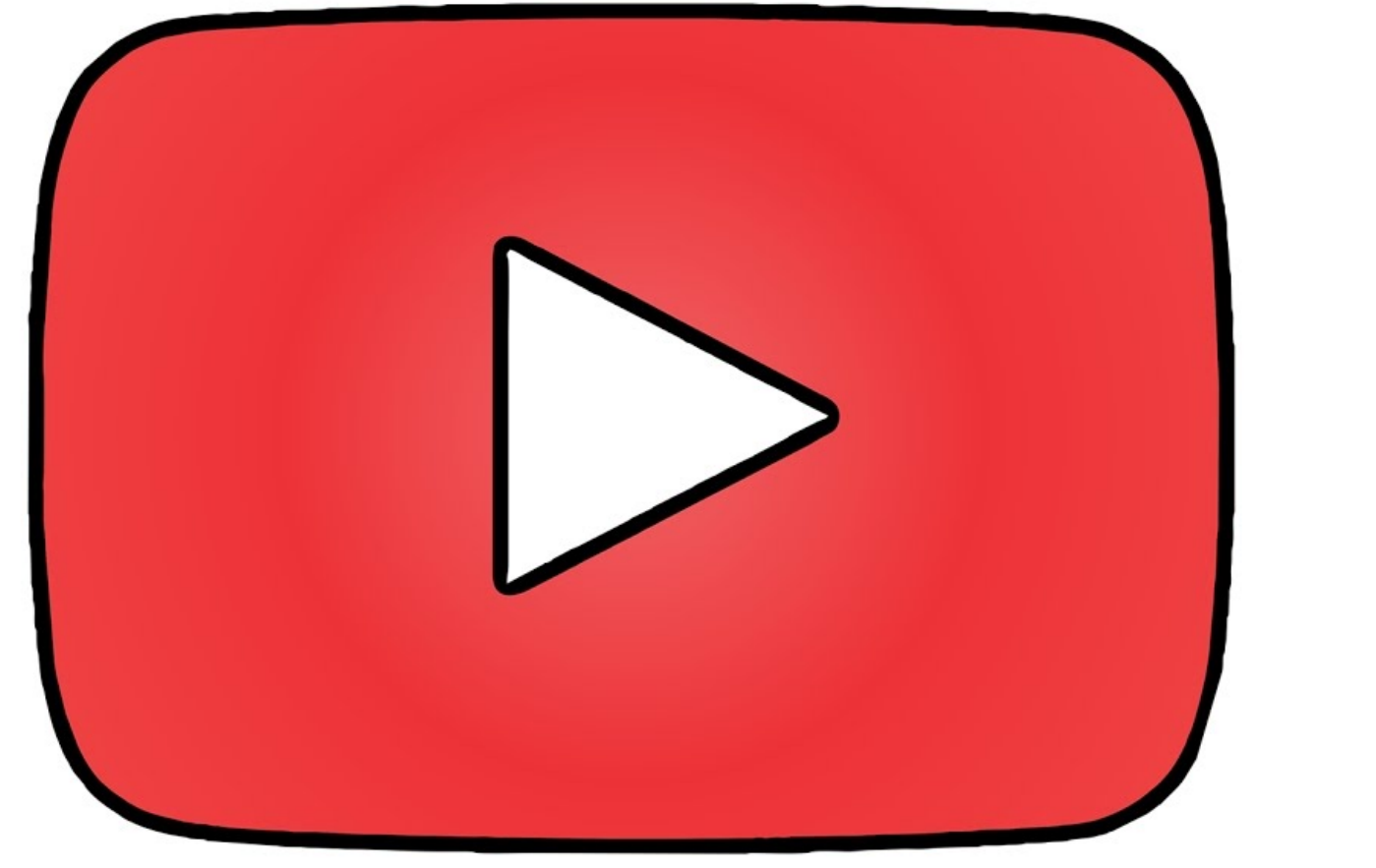

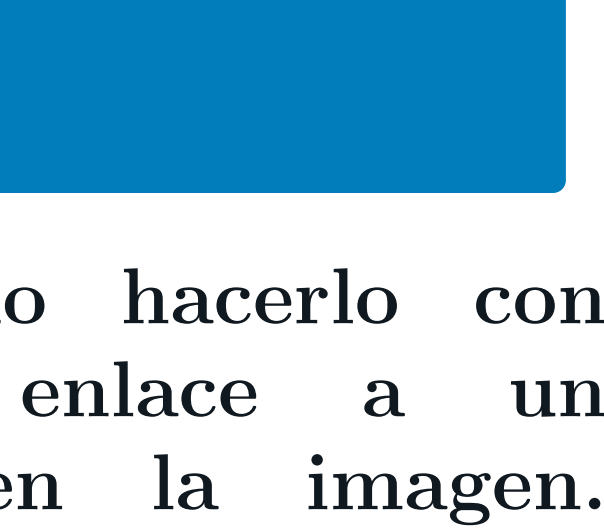